# <span id="page-0-0"></span>Package: moderndive (via r-universe)

July 1, 2024

Type Package

Title Tidyverse-Friendly Introductory Linear Regression

Version 0.6.1

Maintainer Albert Y. Kim <albert.ys.kim@gmail.com>

Description Datasets and wrapper functions for tidyverse-friendly inter Albert Y. Kim <albert.ys.kim@gmail.com><br> **iption** Datasets and wrapper functions for tidyverse-friendly<br>
introductory linear regression, used in ``Statistical Inference via Data Science: A ModernDive into R and the Tidyverse'' available at <<https://moderndive.com/>>.

**Depends** R  $(>= 3.4.0)$ 

License GPL-3

Encoding UTF-8

LazyData true

URL <https://moderndive.github.io/moderndive/>,

<https://github.com/moderndive/moderndive/>

BugReports <https://github.com/moderndive/moderndive/issues>

**Imports** magrittr, dplyr, ggplot2, tibble, janitor, broom  $(>= 0.4.3)$ , formula.tools, stringr, knitr, infer, rlang  $(>= 0.2.0)$ , glue

RoxygenNote 7.3.2

Suggests testthat, covr, rmarkdown, vdiffr, openintro, patchwork, viridis, readr, nycflights13, nycflights23

#### VignetteBuilder knitr

# NeedsCompilation no

Author Albert Y. Kim [aut, cre]

(<<https://orcid.org/0000-0001-7824-306X>>), Chester Ismay [aut] (<<https://orcid.org/0000-0003-2820-2547>>), Andrew Bray [ctb] (<<https://orcid.org/0000-0002-4037-7414>>), Delaney Moran [ctb], Evgeni Chasnovski [ctb] (<<https://orcid.org/0000-0002-1617-4019>>), Will Hopper [ctb] (<<https://orcid.org/0000-0002-7848-1946>>), Benjamin S. Baumer [ctb] (<<https://orcid.org/0000-0002-3279-0516>>), Marium Tapal

[ctb] (<<https://orcid.org/0000-0001-5093-6462>>), Wayne Ndlovu [ctb], Catherine Peppers [ctb], Annah Mutaya [ctb], Anushree Goswami [ctb], Ziyue Yang [ctb] (<<https://orcid.org/0000-0002-9299-8327>>), Clara Li [ctb] (<<https://orcid.org/0000-0003-2456-0849>>), Caroline McKenna [ctb], Catherine Park [ctb] (<<https://orcid.org/0000-0002-8273-9620>>), Abbie Benfield [ctb], Georgia Gans [ctb], Kacey Jean-Jacques [ctb], Swaha Bhattacharya [ctb], Vivian Almaraz [ctb], Elle Jo Whalen [ctb], Jacqueline Chen [ctb], Michelle Flesaker [ctb], Irene Foster [ctb], Aushanae Haller [ctb], Benjamin Bruncati [ctb] (<<https://orcid.org/0000-0001-8545-5984>>), Quinn White [ctb] (<<https://orcid.org/0000-0001-5399-0237>>), Tianshu Zhang [ctb] (<<https://orcid.org/0000-0002-3004-4472>>), Katelyn Diaz [ctb] (<<https://orcid.org/0000-0001-6108-1682>>), Rose Porta [ctb], Renee Wu [ctb], Arris Moise [ctb], Kate Phan [ctb], Grace Hartley [ctb], Silas Weden [ctb], Emma Vejcik [ctb], Nikki Schuldt [ctb], Tess Goldmann [ctb], Hongtong Lin [ctb], Alejandra Munoz [ctb], Elina Gordon-Halpern [ctb], Haley Schmidt [ctb] (<<https://orcid.org/0000-0002-6184-2266>>)

# Repository CRAN

Date/Publication 2024-06-30 07:30:02 UTC

# **Contents**

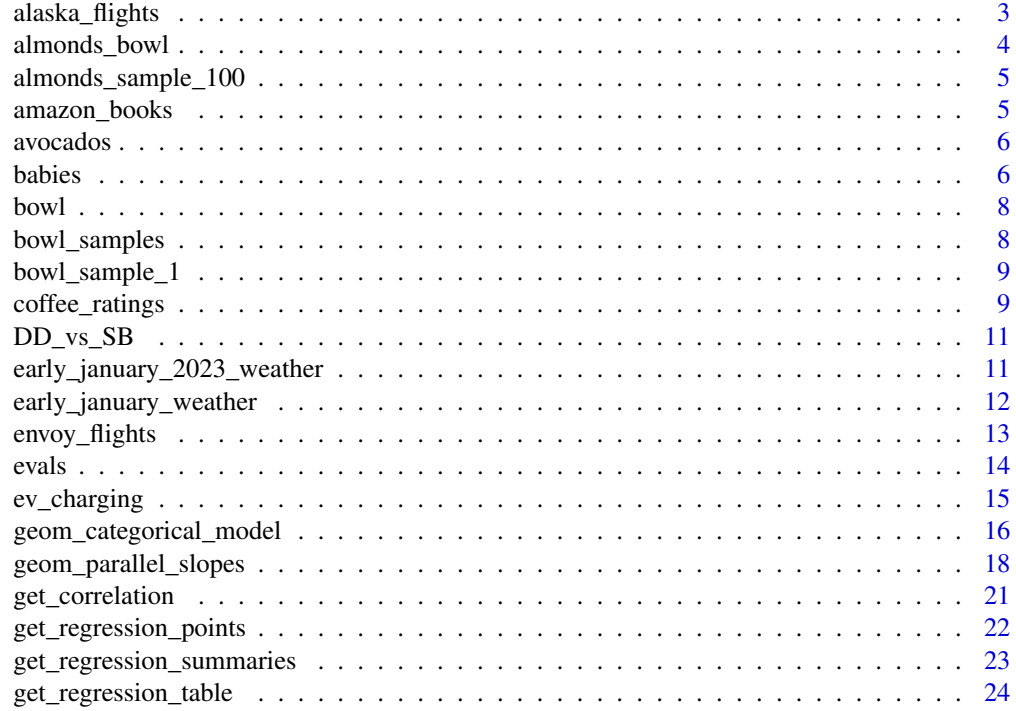

<span id="page-2-0"></span>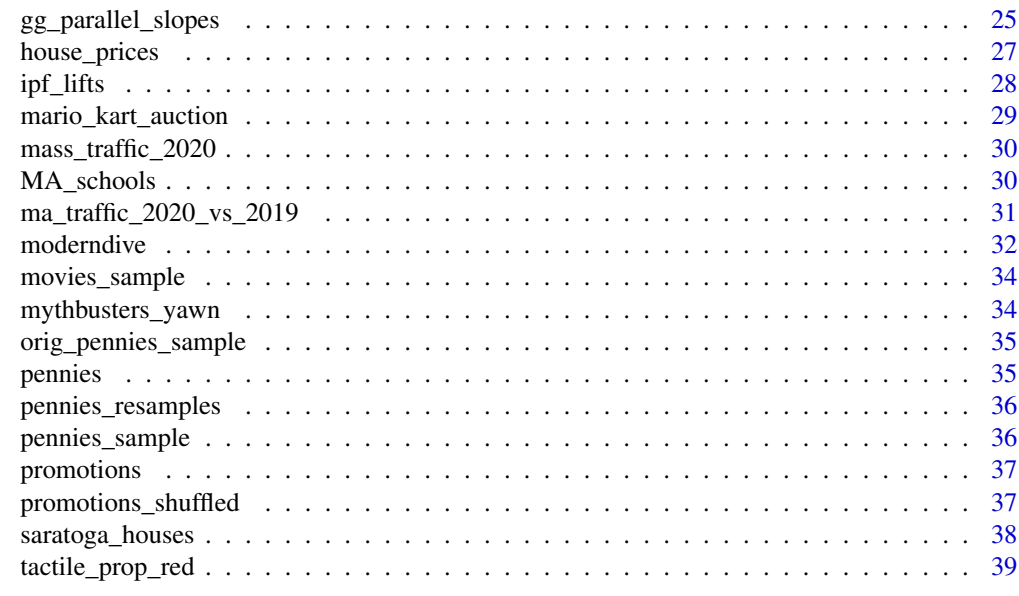

# $\blacksquare$

alaska\_flights *Alaska flights data*

#### Description

On-time data for all Alaska Airlines flights that departed NYC (i.e. JFK, LGA or EWR) in 2013. This is a subset of the flights data frame from nycflights13.

# Usage

alaska\_flights

# Format

A data frame of 714 rows representing Alaska Airlines flights and 19 variables

year, month, day Date of departure.

dep\_time, arr\_time Actual departure and arrival times (format HHMM or HMM), local tz.

- sched\_dep\_time, sched\_arr\_time Scheduled departure and arrival times (format HHMM or HMM), local tz.
- dep\_delay, arr\_delay Departure and arrival delays, in minutes. Negative times represent early departures/arrivals.
- carrier Two letter carrier abbreviation. See [nycflights13::airlines](#page-0-0) to get name.

flight Flight number.

tailnum Plane tail number. See [nycflights13::planes](#page-0-0) for additional metadata.

<span id="page-3-0"></span>origin, dest Origin and destination. See [nycflights13::airports](#page-0-0) for additional metadata.

air\_time Amount of time spent in the air, in minutes.

distance Distance between airports, in miles.

hour, minute Time of scheduled departure broken into hour and minutes.

time\_hour Scheduled date and hour of the flight as a POSIXct date. Along with origin, can be used to join flights data to nycflights13:: weather data.

#### Source

RITA, Bureau of transportation statistics

# See Also

[nycflights13::flights](#page-0-0).

almonds\_bowl *Chocolate-covered almonds data*

#### Description

5000 chocolate-covered almonds selected from a large batch, weighed in grams.

#### Usage

almonds\_bowl

# Format

A data frame with 5000 observations on the following 2 variables

ID Identification value for a given chocolate-covered almond

weight Weight of the chocolate-covered almond in grams (to the nearest tenth)

<span id="page-4-0"></span>almonds\_sample\_100 *Chocolate-covered almonds data sample*

#### **Description**

A sample of 100 chocolate-covered almonds, weighed in grams.

# Usage

almonds\_sample\_100

#### Format

A data frame with 100 observations on the following 2 variables

ID Identification value for a given chocolate-covered almond weight Weight of the chocolate-covered almond in grams (to the nearest tenth)

amazon\_books *Sample of Amazon books*

# **Description**

A random sample of 325 books from Amazon.com.

#### Usage

amazon\_books

# Format

A data frame of 325 rows representing books listed on Amazon and 13 variables.

title Book title author Author who wrote book list\_price recommended retail price of book amazon\_price lowest price of book shown on Amazon hard\_paper book is either hardcover or paperback num\_pages number of pages in book publisher Company that issues the book for sale pub\_year Year the book was published isbn\_10 10-character ISBN number height, width, thick, weight\_oz height, width, weight and thickness of the book

# Source

The Data and Story Library (DASL) <https://dasl.datadescription.com/datafile/amazon-books>

<span id="page-5-0"></span>6 babies

# Description

Gathered from [https://docs.google.com/spreadsheets/d/1cNuj9V-9Xe8fqV3DQRhvsXJhER3z](https://docs.google.com/spreadsheets/d/1cNuj9V-9Xe8fqV3DQRhvsXJhER3zTkO1dSsQ1Q0j96g/edit#gid=1419070688)TkO1dSsQ1Q0j96g/ [edit#gid=1419070688](https://docs.google.com/spreadsheets/d/1cNuj9V-9Xe8fqV3DQRhvsXJhER3zTkO1dSsQ1Q0j96g/edit#gid=1419070688)

# Usage

avocados

# Format

A data frame of 54 regions over 3 years of weekly results

date Week of Data Recording average\_price Average Price of Avocado total volume Total Amount of Avocados small\_hass\_sold Amount of Small Haas Avocados Sold large\_hass\_sold Amount of Large Haas Avocados Sold xlarge\_hass\_sold Amount of Extra Large Haas Avocados Sold total\_bags Total Amount of Bags of Avocados small\_bags Total Amount of Bags of Small Haas Avocados large\_bags Total Amount of Bags of Large Haas Avocados x\_large\_bags Total Amount of Bags of Extra Large Haas Avocados type Type of Sale year Year of Sale region Region Where Sale Took Place

babies *Data on maternal smoking and infant health*

# Description

Data on maternal smoking and infant health

# Usage

babies

#### babies **7** and 2008 *particularly contained to the contained of the contained of the contained of the contained of the contained of the contained of the contained of the contained of the contained of the contained of the*

## Format

A data frame of 1236 rows of individual mothers.

id Identification number

pluralty Marked 5 for single fetus, otherwise number of fetuses

outcome Marked 1 for live birth that survived at least 28 days

date Birth date where 1096 is January 1st, 1961

birthday Birth date in mm-dd-yyyy format

gestation Length of gestation in days, marked 999 if unknown

sex Infant's sex, where 1 is male, 2 is female, and 9 is unknown

wt Birth weight in ounces, marked 999 if unknown

- parity Total number of previous pregnancies including fetal deaths and stillbirths, marked 99 if unknown
- race Mother's race where 0-5 is white, 6 is Mexican, 7 is Black, 8 is Asian, 9 is mixed, and 99 is unknown
- age Mother's age in years at termination of pregnancy, 99=unknown
- ed Mother's education 0= less than 8th grade,  $1 = 8$ th -12th grade did not graduate,  $2 = HS$ graduate–no other schooling , 3= HS+trade, 4=HS+some college 5= College graduate, 6&7 Trade school HS unclear, 9=unknown
- ht Mother's height in inches to the last completed inch, 99=unknown

wt\_1 Mother prepregnancy wt in pounds, 999=unknown

drace Father's race, coding same as mother's race

dage Father's age, coding same as mother's age

ded Father's education, coding same as mother's education

- dht Father's height, coding same as for mother's height
- dwt Father's weight coding same as for mother's weight

marital 0= legally separated, 1=married, 2= divorced, 3=widowed, 5=never married

- inc Family yearly income in \$2500 increments  $0 =$  under 2500, 1=2500-4999, ..., 8= 12,500-14,999, 9=15000+, 98=unknown, 99=not asked
- smoke Does mother smoke? 0=never, 1= smokes now, 2=until current pregnancy, 3=once did, not now, 9=unknown
- time If mother quit, how long ago? 0=never smoked, 1=still smokes, 2=during current preg,  $3$ =within 1 yr,  $4$ = 1 to 2 years ago,  $5$ = 2 to 3 yr ago,  $6$ = 3 to 4 yrs ago,  $7$ =5 to 9yrs ago, 8=10+yrs ago, 9=quit and don't know, 98=unknown, 99=not asked
- number Number of cigs smoked per day for past and current smokers 0=never, 1=1-4, 2=5-9, 3=10-14, 4=15-19, 5=20-29, 6=30-39, 7=40-60, 8=60+, 9=smoke but don't know, 98=unknown, 99=not asked

#### Source

Data on maternal smoking and infant health from [https://www.stat.berkeley.edu/~statlabs/](https://www.stat.berkeley.edu/~statlabs/labs.html) [labs.html](https://www.stat.berkeley.edu/~statlabs/labs.html)

<span id="page-7-1"></span><span id="page-7-0"></span>A sampling bowl used as the population in a simulated sampling exercise. Also known as the urn sampling framework [https://en.wikipedia.org/wiki/Urn\\_problem](https://en.wikipedia.org/wiki/Urn_problem).

# Usage

bowl

# Format

A data frame 2400 rows representing different balls in the bowl, of which 900 are red and 1500 are white.

ball\_ID ID variable used to denote all balls. Note this value is not marked on the balls themselves color color of ball: red or white

bowl\_samples *Sampling from a bowl of balls*

# Description

Counting the number of red balls in 10 samples of size  $n = 50$  balls from [https://github.com/](https://github.com/moderndive/moderndive/blob/master/data-raw/sampling_bowl.jpeg) [moderndive/moderndive/blob/master/data-raw/sampling\\_bowl.jpeg](https://github.com/moderndive/moderndive/blob/master/data-raw/sampling_bowl.jpeg)

#### Usage

bowl\_samples

#### Format

A data frame 10 rows representing different groups of students' samples of size n = 50 and 5 variables

group Group name

red Number of red balls sampled

white Number of white balls sampled

green Number of green balls sampled

n Total number of balls samples

# See Also

[bowl\(\)](#page-7-1)

<span id="page-8-0"></span>

A single tactile sample of size  $n = 50$  balls from  $h$ ttps://github.com/moderndive/moderndive/ [blob/master/data-raw/sampling\\_bowl.jpeg](https://github.com/moderndive/moderndive/blob/master/data-raw/sampling_bowl.jpeg)

# Usage

bowl\_sample\_1

# Format

A data frame of 50 rows representing different balls and 1 variable.

color Color of ball sampled

# See Also

[bowl\(\)](#page-7-1)

coffee\_ratings *Data from the Coffee Quality Institute's review pages in January 2018*

# Description

1,340 digitized reviews on coffee samples from <https://database.coffeeinstitute.org/>.

#### Usage

coffee\_ratings

# Format

A data frame of 1,340 rows representing each sample of coffee.

total\_cup\_points Number of points in final rating (scale of 0-100) species Species of coffee bean plant (Arabica or Robusta) owner Owner of coffee plant farm country\_of\_origin Coffee bean's country of origin farm\_name Name of coffee plant farm lot\_number Lot number for tested coffee beans mill Name of coffee bean's processing facility

ico\_number International Coffee Organization number company Name of coffee bean's company altitude Altitude at which coffee plants were grown region Region where coffee plants were grown producer Name of coffee bean roaster number of bags Number of tested bags bag weight Tested bag weight in\_country\_partner Partner for the country harvest\_year Year the coffee beans were harvested grading date Day the coffee beans were graded owner 1 Owner of the coffee beans variety Variety of the coffee beans processing method Method used for processing the coffee beans aroma Coffee aroma rating flavor Coffee flavor rating aftertaste Coffee aftertaste rating acidity Coffee acidity rating body Coffee body rating balance Coffee balance rating uniformity Coffee uniformity rating clean\_cup Cup cleanliness rating sweetness Coffee sweetness rating cupper\_points Cupper Points, an overall rating for the coffee moisture Coffee moisture content category\_one\_defects Number of category one defects for the coffee beans quakers Number of coffee beans that don't dark brown when roasted color Color of the coffee beans category\_two\_defects Number of category two defects for the coffee beans expiration Expiration date of the coffee beans certification\_body Entity/Institute that certified the coffee beans certification\_address Body address of certification for coffee beans certification contact Certification contact for coffee beans unit of measurement Unit of measurement for altitude altitude\_low\_meters Lower altitude level coffee beans grow at altitude\_high\_meters Higher altitude level coffee beans grow at

altitude mean meters Average altitude level coffee beans grow at

#### Source

Coffee Quality Institute. Access cleaned data available at <https://github.com/jldbc/coffee-quality-database>

<span id="page-10-0"></span>Number of Dunkin Donuts & Starbucks, median income, and population in 1024 census tracts in eastern Massachusetts in 2016.

#### Usage

DD\_vs\_SB

# Format

A data frame of 1024 rows representing census tracts and 6 variables

county County where census tract is located. Either Bristol, Essex, Middlesex, Norfolk, Plymouth, or Suffolk county

FIPS Federal Information Processing Standards code identifying census tract

median\_income Median income of census tract

population Population of census tract

shop\_type Coffee shop type: Dunkin Donuts or Starbucks

shops Number of shops

# Source

US Census Bureau. Code used to scrape data available at [https://github.com/DelaneyMoran/](https://github.com/DelaneyMoran/FinalProject) [FinalProject](https://github.com/DelaneyMoran/FinalProject)

early\_january\_2023\_weather

*Early January hourly weather data for 2023*

# Description

Hourly meteorological data for LGA, JFK and EWR for the month of January 2023. This is a subset of the weather data frame from nycflights23.

# Usage

early\_january\_2023\_weather

# <span id="page-11-0"></span>Format

A data frame of 360 rows representing hourly measurements and 15 variables

origin Weather station. Named origin to facilitate merging with [nycflights23::flights](#page-0-0) data. year, month, day, hour Time of recording.

temp, dewp Temperature and dewpoint in F.

humid Relative humidity.

wind\_dir, wind\_speed, wind\_gust Wind direction (in degrees), speed and gust speed (in mph). precip Precipitation, in inches.

pressure Sea level pressure in millibars.

visib Visibility in miles.

time\_hour Date and hour of the recording as a POSIXct date.

# Source

ASOS download from Iowa Environmental Mesonet, [https://mesonet.agron.iastate.edu/](https://mesonet.agron.iastate.edu/request/download.phtml) [request/download.phtml](https://mesonet.agron.iastate.edu/request/download.phtml).

# See Also

[nycflights23::weather](#page-0-0).

early\_january\_weather *Early January hourly weather data*

#### Description

Hourly meteorological data for LGA, JFK and EWR for the month of January 2013. This is a subset of the weather data frame from nycflights13.

# Usage

early\_january\_weather

#### Format

A data frame of 358 rows representing hourly measurements and 15 variables

origin Weather station. Named origin to facilitate merging with [nycflights13::flights](#page-0-0) data.

year, month, day, hour Time of recording.

temp, dewp Temperature and dewpoint in F.

humid Relative humidity.

wind\_dir, wind\_speed, wind\_gust Wind direction (in degrees), speed and gust speed (in mph).

precip Precipitation, in inches.

pressure Sea level pressure in millibars.

visib Visibility in miles.

time\_hour Date and hour of the recording as a POSIXct date.

# <span id="page-12-0"></span>envoy\_flights 13

# Source

ASOS download from Iowa Environmental Mesonet, [https://mesonet.agron.iastate.edu/](https://mesonet.agron.iastate.edu/request/download.phtml) [request/download.phtml](https://mesonet.agron.iastate.edu/request/download.phtml).

#### See Also

[nycflights13::weather](#page-0-0).

envoy\_flights *Envoy Air flights data for 2023*

#### Description

On-time data for all Envoy Air flights that departed NYC (i.e. JFK, LGA or EWR) in 2023. This is a subset of the flights data frame from nycflights23.

# Usage

envoy\_flights

# Format

A data frame of 357 rows representing Alaska Airlines flights and 19 variables

year, month, day Date of departure.

dep\_time, arr\_time Actual departure and arrival times (format HHMM or HMM), local tz.

- sched\_dep\_time, sched\_arr\_time Scheduled departure and arrival times (format HHMM or HMM), local tz.
- dep\_delay, arr\_delay Departure and arrival delays, in minutes. Negative times represent early departures/arrivals.
- carrier Two letter carrier abbreviation. See nycflights23: : airlines to get name.

flight Flight number.

tailnum Plane tail number. See [nycflights23::planes](#page-0-0) for additional metadata.

origin, dest Origin and destination. See nycflights23: : airports for additional metadata.

air\_time Amount of time spent in the air, in minutes.

distance Distance between airports, in miles.

hour, minute Time of scheduled departure broken into hour and minutes.

time\_hour Scheduled date and hour of the flight as a POSIXct date. Along with origin, can be used to join flights data to nycflights23:: weather data.

#### Source

RITA, Bureau of transportation statistics

#### See Also

[nycflights23::flights](#page-0-0).

<span id="page-13-0"></span>The data are gathered from end of semester student evaluations for a sample of 463 courses taught by 94 professors from the University of Texas at Austin. In addition, six students rate the professors' physical appearance. The result is a data frame where each row contains a different course and each column has information on either the course or the professor [https://www.openintro.org/data/](https://www.openintro.org/data/index.php?data=evals) [index.php?data=evals](https://www.openintro.org/data/index.php?data=evals)

#### Usage

evals

# Format

A data frame with 463 observations corresponding to courses on the following 13 variables.

ID Identification variable for course.

prof\_ID Identification variable for professor. Many professors are included more than once in this dataset.

score Average professor evaluation score: (1) very unsatisfactory - (5) excellent.

age Age of professor.

bty\_avg Average beauty rating of professor.

gender Gender of professor (collected as a binary variable at the time of the study): female, male.

ethnicity Ethnicity of professor: not minority, minority.

language Language of school where professor received education: English or non-English.

rank Rank of professor: teaching, tenure track, tenured.

pic\_outfit Outfit of professor in picture: not formal, formal.

pic\_color Color of professor's picture: color, black & white.

cls\_did\_eval Number of students in class who completed evaluation.

cls\_students Total number of students in class.

cls\_level Class level: lower, upper.

# Source

Çetinkaya-Rundel M, Morgan KL, Stangl D. 2013. Looking Good on Course Evaluations. CHANCE 26(2).

# See Also

The data in evals is a slight modification of openintro:: evals().

<span id="page-14-0"></span>

This dataset consists of information on 3,395 electric vehicle charging sessions across locations for a workplace charging program. The data contains information on multiple charging sessions from 85 electric vehicle drivers across 25 workplace locations, which are located at facilities of various types.

#### Usage

ev\_charging

# Format

A data frame of 3,395 rows on 24 variables, where each row is an electric vehicle charging session.

session\_id Unique identifier specifying the electric vehicle charging session

kwh total Total energy used at the charging session, in kilowatt hours (kWh)

dollars Quantity of money paid for the charging session in U.S. dollars

created Date and time recorded at the beginning of the charging session

ended Date and time recorded at the end of the charging session

start\_time Hour of the day when the charging session began (1 through 24)

end time Hour of the day when the charging session ended (1 through 24)

charge\_time\_hrs Length of the charging session in hours

weekday First three characters of the name of the weekday when the charging session occurred platform Digital platform the driver used to record the session (android, ios, web)

- distance Distance from the charging location to the driver's home, expressed in miles NA if the driver did not report their address
- user\_id Unique identifier for each driver

station id Unique identifier for each charging station

- **location\_id** Unique identifier for each location owned by the company where charging stations were located
- **manager\_vehicle** Binary variable that is 1 when the vehicle is a type commonly used by managers of the firm and 0 otherwise

facility\_type Categorical variable that represents the facility type:

- $\bullet$  1 = manufacturing
- $2 = \text{office}$
- $\bullet$  3 = research and development
- $\bullet$  4 = other
- mon, tues, wed, thurs, fri, sat, sun Binary variables; 1 if the charging session took place on that day, 0 otherwise

reported\_zip Binary variable; 1 if the driver did report their zip code, 0 if they did not

## <span id="page-15-0"></span>Source

Harvard Dataverse [doi:10.7910/DVN/NFPQLW.](https://doi.org/10.7910/DVN/NFPQLW) Note data is released under a CC0: Public Domain license.

<span id="page-15-1"></span>geom\_categorical\_model

*Regression model with one categorical explanatory/predictor variable*

# Description

geom\_categorical\_model() fits a regression model using the categorical x axis as the explanatory variable, and visualizes the model's fitted values as piece-wise horizontal line segments. Confidence interval bands can be included in the visualization of the model. Like [geom\\_parallel\\_slopes\(\)](#page-17-1), this function has the same nature as geom\_smooth() from the {ggplot2} package, but provides functionality that geom\_smooth() currently doesn't have. When using a categorical predictor variable, the intercept corresponds to the mean for the baseline group, while coefficients for the nonbaseline groups are offsets from this baseline. Thus in the visualization the baseline for comparison group's median is marked with a solid line, whereas all offset groups' medians are marked with dashed lines.

#### Usage

```
geom_categorical_model(
 mapping = NULL,
  data = NULL,
 position = "identity",
  ...,
  se = TRUE,level = 0.95,
  na.rm = FALSE,
  show.legend = NA,
  inherit.aes = TRUE
)
```
#### Arguments

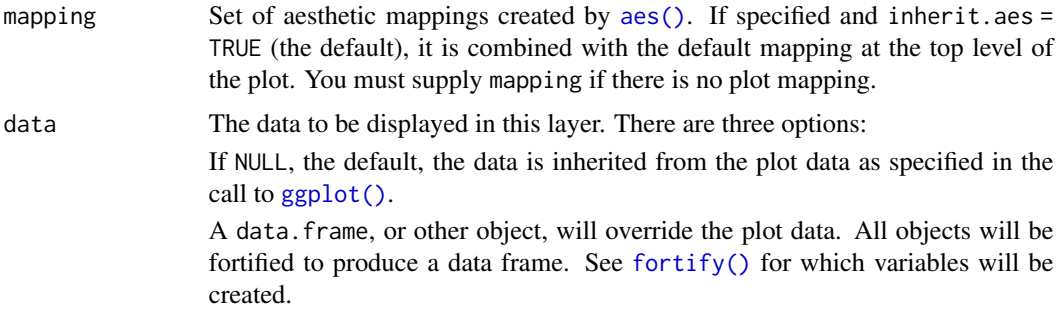

A function will be called with a single argument, the plot data. The return value must be a data.frame, and will be used as the layer data. A function can be created from a formula (e.g.  $\sim$  head(.x, 10)).

<span id="page-16-0"></span>position A position adjustment to use on the data for this layer. This can be used in various ways, including to prevent overplotting and improving the display. The position argument accepts the following:

- The result of calling a position function, such as position\_jitter(). This method allows for passing extra arguments to the position.
- A string naming the position adjustment. To give the position as a string, strip the function name of the position\_ prefix. For example, to use position\_jitter(), give the position as "jitter".
- For more information and other ways to specify the position, see the [layer](#page-0-0) [position](#page-0-0) documentation.

... Other arguments passed on to [layer\(\)](#page-0-0)'s params argument. These arguments broadly fall into one of 4 categories below. Notably, further arguments to the position argument, or aesthetics that are required can *not* be passed through .... Unknown arguments that are not part of the 4 categories below are ignored.

- Static aesthetics that are not mapped to a scale, but are at a fixed value and apply to the layer as a whole. For example, colour = "red" or linewidth = 3. The geom's documentation has an Aesthetics section that lists the available options. The 'required' aesthetics cannot be passed on to the params. Please note that while passing unmapped aesthetics as vectors is technically possible, the order and required length is not guaranteed to be parallel to the input data.
- When constructing a layer using a stat\_ $*($ ) function, the ... argument can be used to pass on parameters to the geom part of the layer. An example of this is stat\_density(geom = "area", outline.type = "both"). The geom's documentation lists which parameters it can accept.
- Inversely, when constructing a layer using a geom\_ $*($ ) function, the ... argument can be used to pass on parameters to the stat part of the layer. An example of this is geom\_area(stat = "density", adjust =  $0.5$ ). The stat's documentation lists which parameters it can accept.
- The key\_glyph argument of [layer\(\)](#page-0-0) may also be passed on through .... This can be one of the functions described as [key glyphs,](#page-0-0) to change the display of the layer in the legend.

se Display confidence interval around model lines? TRUE by default.

- level Level of confidence interval to use (0.95 by default).
- na.rm If FALSE, the default, missing values are removed with a warning. If TRUE, missing values are silently removed.
- show. legend logical. Should this layer be included in the legends? NA, the default, includes if any aesthetics are mapped. FALSE never includes, and TRUE always includes. It can also be a named logical vector to finely select the aesthetics to display.
- inherit.aes If FALSE, overrides the default aesthetics, rather than combining with them. This is most useful for helper functions that define both data and aesthetics and shouldn't inherit behaviour from the default plot specification, e.g. [borders\(\)](#page-0-0).

# See Also

```
geom_parallel_slopes()
```
# Examples

```
library(dplyr)
library(ggplot2)
p \leq - ggplot(mpg, aes(x = drv, y = hwy)) +
  geom_point() +
  geom_categorical_model()
p
# In the above visualization, the solid line corresponds to the mean of 19.2
# for the baseline group "4", whereas the dashed lines correspond to the
# means of 28.19 and 21.02 for the non-baseline groups "f" and "r" respectively.
# In the corresponding regression table however the coefficients for "f" and "r"
# are presented as offsets from the mean for "4":
model \leq lm(hwy \sim drv, data = mpg)
get_regression_table(model)
# You can use different colors for each categorical level
p %+% aes(color = drv)
# But mapping the color aesthetic doesn't change the model that is fit
p %+% aes(color = class)
```
<span id="page-17-1"></span>geom\_parallel\_slopes *Parallel slopes regression model*

#### **Description**

geom\_parallel\_slopes() fits parallel slopes model and adds its line output(s) to a ggplot object. Basically, it fits a unified model with intercepts varying between groups (which should be supplied as standard {ggplot2} grouping aesthetics: group, color, fill, etc.). This function has the same nature as geom\_smooth() from {ggplot2} package, but provides functionality that geom\_smooth() currently doesn't have.

```
geom_parallel_slopes(
 mapping = NULL,
  data = NULL,position = "identity",
  ...,
  se = TRUE,formula = y \sim x,
  n = 100,
```
<span id="page-17-0"></span>

```
fullrange = FALSE,
  level = 0.95,na.rm = FALSE,show.legend = NA,
 inherit.aes = TRUE
\mathcal{L}
```
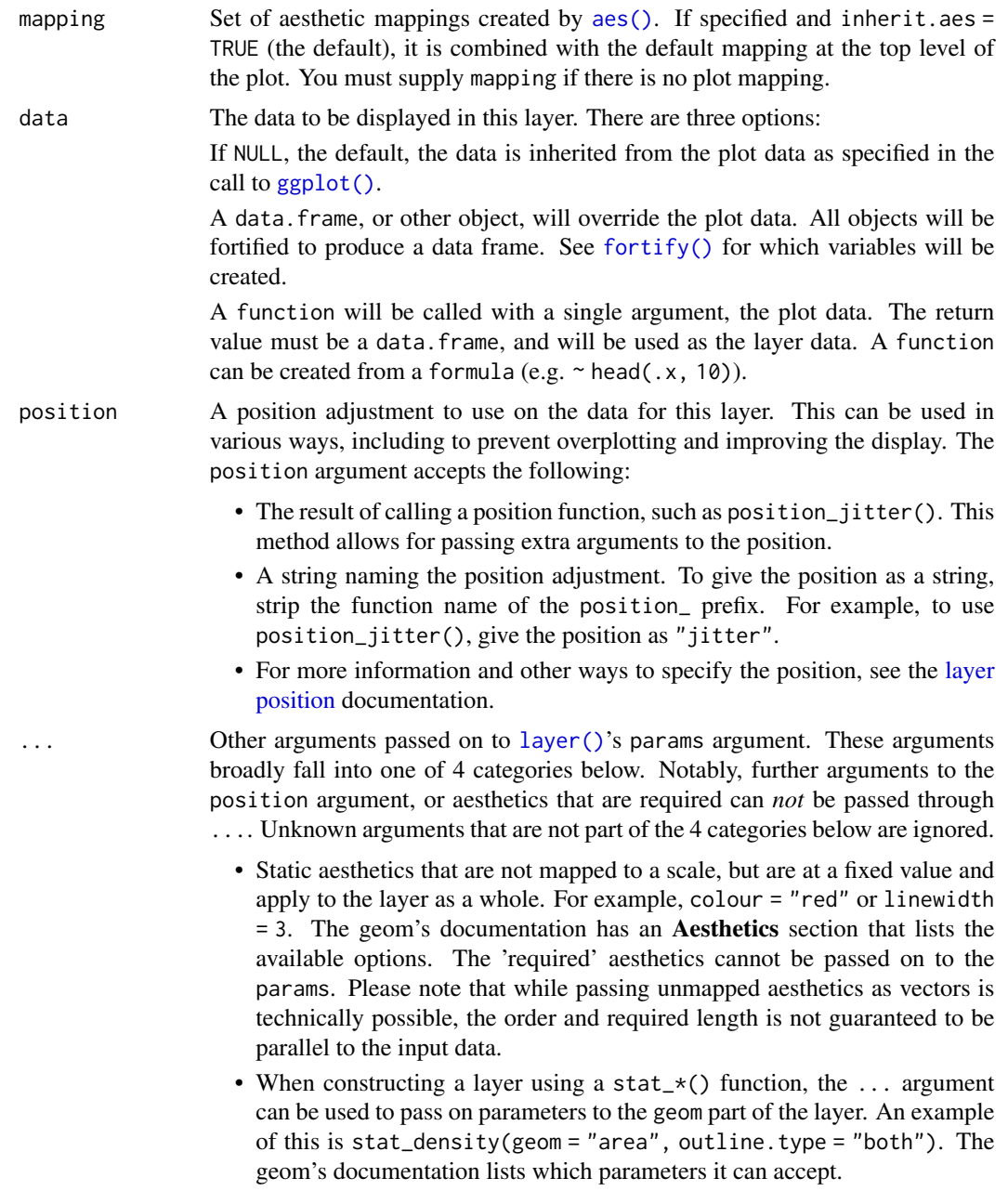

<span id="page-19-0"></span>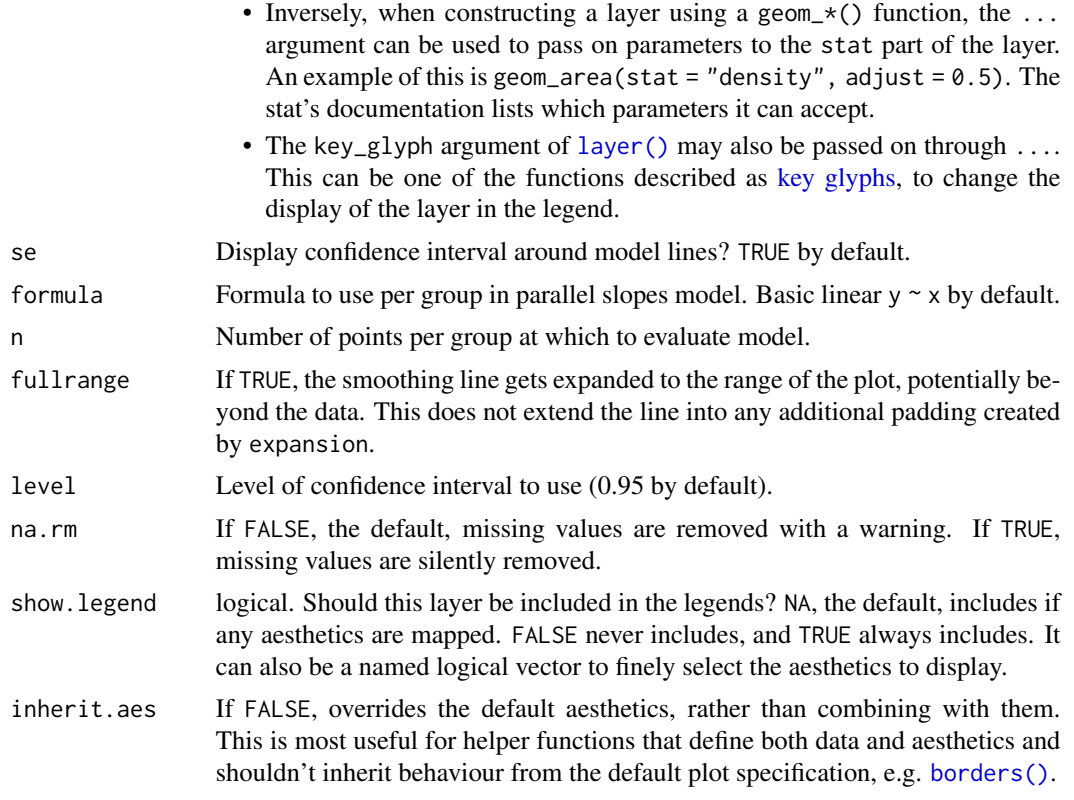

# See Also

[geom\\_categorical\\_model\(\)](#page-15-1)

# Examples

```
library(dplyr)
library(ggplot2)
ggplot(evals, aes(x = age, y = score, color = ethnicity)) +geom_point() +
  geom_parallel_slopes(se = FALSE)
# Basic usage
ggplot(evals, aes(x = age, y = score, color = ethnicity)) +geom_point() +
  geom_parallel_slopes()
ggplot(evals, aes(x = age, y = score, color = ethnicity)) +geom_point() +
  geom_parallel_slopes(se = FALSE)
# Supply custom aesthetics
ggplot(evals, aes(x = age, y = score, color = ethnicity)) +geom_point() +
  geom_parallel_slopes(se = FALSE, size = 4)
```

```
# Fit non-linear model
example_df <- house_prices %>%
  slice(1:1000) %>%
  mutate(
   log10_price = log10(price),
   log10_size = log10(sqft_living)
  )
ggplot(example_df, aes(x = log10_size, y = log10-price, color = condition)) +geom\_point(alpha = 0.1) +geom_parallel_slopes(formula = y \sim poly(x, 2))
# Different grouping
ggplot(example_df, aes(x = log10_size, y = log10-price)) +geom\_point(alpha = 0.1) +geom_parallel_slopes(aes(fill = condition))
```
get\_correlation *Get correlation value in a tidy way*

# Description

Determine the Pearson correlation coefficient between two variables in a data frame using pipeable and formula-friendly syntax

# Usage

```
get_correlation(data, formula, na.rm = FALSE, ...)
```
# Arguments

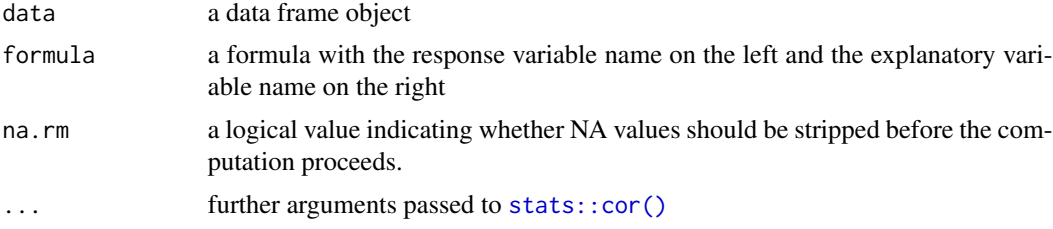

## Value

A 1x1 data frame storing the correlation value

# Examples

library(moderndive)

# Compute correlation between mpg and cyl: mtcars %>%

```
get\_correlation(formula = mpg \sim cyl)# Group by one variable:
library(dplyr)
mtcars %>%
  group_by(am) %>%
  get\_correlation(formula = mpg ~ cyl)# Group by two variables:
mtcars %>%
  group_by(am, gear) %>%
  get\_correlation(formula = mp \sim cyl)
```
<span id="page-21-1"></span>get\_regression\_points *Get regression points*

# Description

Output information on each point/observation used in an lm() regression in "tidy" format. This function is a wrapper function for broom::augment() and renames the variables to have more intuitive names.

# Usage

```
get_regression_points(
  model,
  digits = 3,
  print = FALSE,
  newdata = NULL,
  ID = NULL\mathcal{E}
```
# Arguments

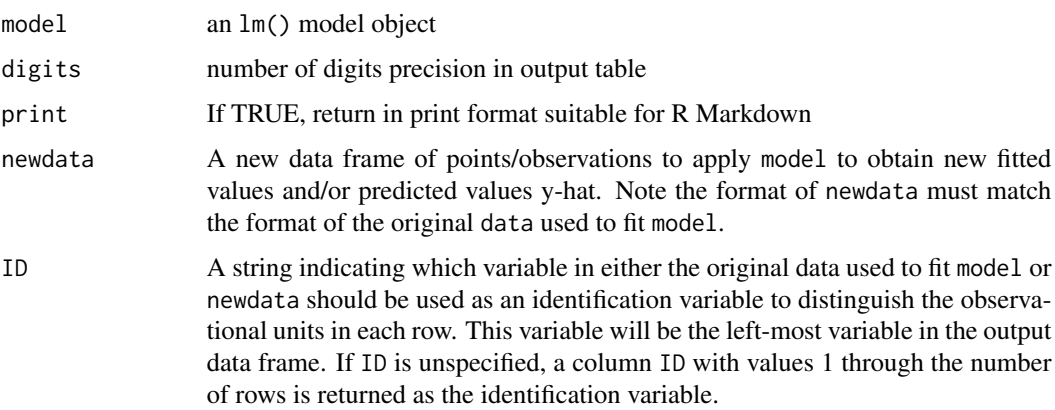

# <span id="page-22-0"></span>Value

A tibble-formatted regression table of outcome/response variable, all explanatory/predictor variables, the fitted/predicted value, and residual.

# See Also

[augment\(\)](#page-0-0), [get\\_regression\\_table\(\)](#page-23-1), [get\\_regression\\_summaries\(\)](#page-22-1)

# Examples

```
library(dplyr)
library(tibble)
# Convert rownames to column
mtcars <- mtcars %>%
  rownames_to_column(var = "automobile")
# Fit lm() regression:
mpg_model \leftarrow lm(mp \times cyl, data = mtcars)# Get information on all points in regression:
get_regression_points(mpg_model, ID = "automobile")
# Create training and test set based on mtcars:
training_set <- mtcars %>%
  sample_frac(0.5)
test_set <- mtcars %>%
  anti_join(training_set, by = "automobile")
# Fit model to training set:
mpg_model_train <- lm(mpg ~ cyl, data = training_set)
# Make predictions on test set:
get_regression_points(mpg_model_train, newdata = test_set, ID = "automobile")
```
<span id="page-22-1"></span>get\_regression\_summaries

*Get regression summary values*

# Description

Output scalar summary statistics for an lm() regression in "tidy" format. This function is a wrapper function for broom::glance().

```
get_regression_summaries(model, digits = 3, print = FALSE)
```
<span id="page-23-0"></span>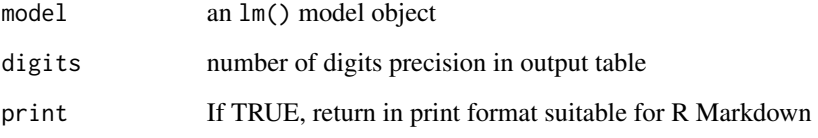

# Value

A single-row tibble with regression summaries. Ex: r\_squared and mse.

# See Also

[glance\(\)](#page-0-0), [get\\_regression\\_table\(\)](#page-23-1), [get\\_regression\\_points\(\)](#page-21-1)

# Examples

library(moderndive)

```
# Fit lm() regression:
mpg_model <- lm(mpg ~ cyl, data = mtcars)
```

```
# Get regression summaries:
get_regression_summaries(mpg_model)
```
<span id="page-23-1"></span>get\_regression\_table *Get regression table*

# Description

Output regression table for an lm() regression in "tidy" format. This function is a wrapper function for broom::tidy() and includes confidence intervals in the output table by default.

```
get_regression_table(
 model,
 conf. level = 0.95,
 digits = 3,
 print = FALSE,
  default_categorical_levels = FALSE
)
```
<span id="page-24-0"></span>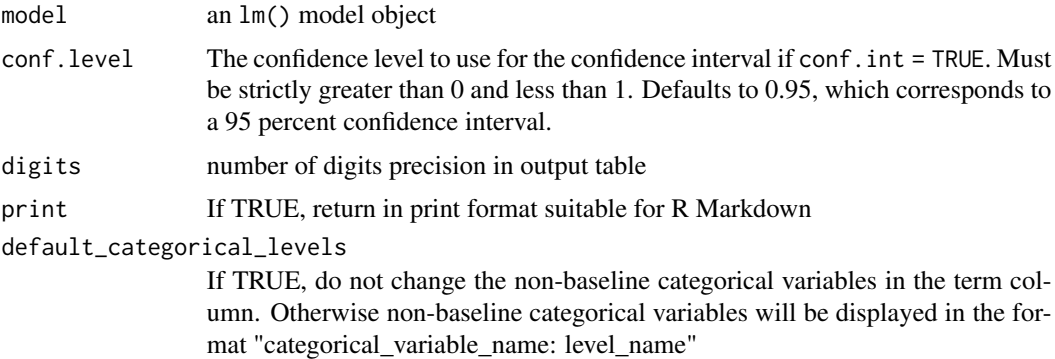

# Value

A tibble-formatted regression table along with lower and upper end points of all confidence intervals for all parameters lower\_ci and upper\_ci; the confidence levels default to 95\

#### See Also

[tidy\(\)](#page-0-0), [get\\_regression\\_points\(\)](#page-21-1), [get\\_regression\\_summaries\(\)](#page-22-1)

# Examples

library(moderndive)

```
# Fit lm() regression:
mpg_model <- lm(mpg ~ cyl, data = mtcars)
# Get regression table:
get_regression_table(mpg_model)
```
# Vary confidence level of confidence intervals get\_regression\_table(mpg\_model, conf.level = 0.99)

gg\_parallel\_slopes *Plot parallel slopes model*

# Description

NOTE: This function is deprecated; please use [geom\\_parallel\\_slopes\(\)](#page-17-1) instead. Output a visualization of linear regression when you have one numerical and one categorical explanatory/predictor variable: a separate colored regression line for each level of the categorical variable

```
gg\_parallel\_slopes(y, num_x, cat_x, data, alpha = 1)
```
<span id="page-25-0"></span>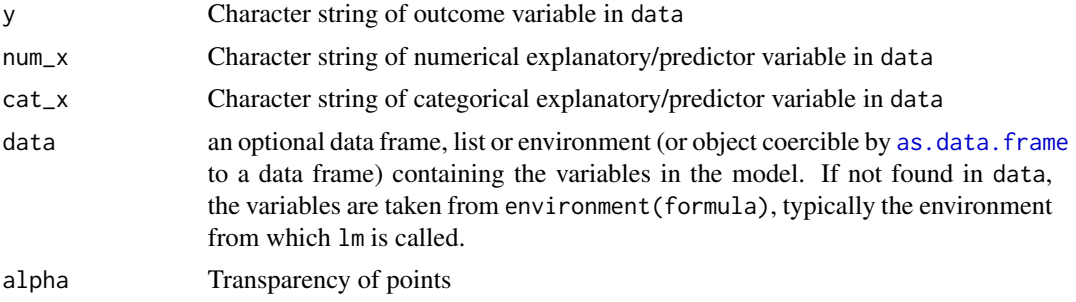

# Value

A [ggplot2::ggplot\(\)](#page-0-0) object.

# See Also

[geom\\_parallel\\_slopes\(\)](#page-17-1)

# Examples

```
## Not run:
library(ggplot2)
library(dplyr)
library(moderndive)
# log10() transformations
house_prices <- house_prices %>%
  mutate(
   log10_price = log10(price),
   log10_size = log10(sqft_living)
  \lambda# Output parallel slopes model plot:
gg_parallel_slopes(
  y = "log10_price", num_x = "log10_size", cat_x = "condition",
  data = house_prices, alpha = 0.1) +labs(
   x = "log10 square feet living space", y = "log10 price in USD",
   title = "House prices in Seattle: Parallel slopes model"
  \mathcal{L}# Compare with interaction model plot:
ggplot(house\_prices, aes(x = log10\_size, y = log10\_price, col = condition)) +geom\_point(alpha = 0.1) +geom_smooth(method = "lm", se = FALSE, size = 1) +
  labs(
   x = "log10 square feet living space", y = "log10 price in USD",
   title = "House prices in Seattle: Interaction model"
  )
```
<span id="page-26-0"></span>## End(Not run)

house\_prices *House Sales in King County, USA*

#### Description

This dataset contains house sale prices for King County, which includes Seattle. It includes homes sold between May 2014 and May 2015. This dataset was obtained from Kaggle.com [https://www.](https://www.kaggle.com/harlfoxem/housesalesprediction/data) [kaggle.com/harlfoxem/housesalesprediction/data](https://www.kaggle.com/harlfoxem/housesalesprediction/data)

#### Usage

house\_prices

# Format

A data frame with 21613 observations on the following 21 variables.

id a notation for a house

date Date house was sold

price Price is prediction target

bedrooms Number of Bedrooms/House

bathrooms Number of bathrooms/bedrooms

sqft\_living square footage of the home

sqft\_lot square footage of the lot

floors Total floors (levels) in house

waterfront House which has a view to a waterfront

view Has been viewed

condition How good the condition is (Overall)

grade overall grade given to the housing unit, based on King County grading system

sqft above square footage of house apart from basement

sqft\_basement square footage of the basement

yr\_built Built Year

yr\_renovated Year when house was renovated

zipcode zip code

lat Latitude coordinate

long Longitude coordinate

# sqft\_living15 Living room area in 2015 (implies– some renovations) This might or might not have affected the lotsize area

sqft\_lot15 lotSize area in 2015 (implies– some renovations)

## <span id="page-27-0"></span>Source

Kaggle <https://www.kaggle.com/harlfoxem/housesalesprediction>. Note data is released under a CC0: Public Domain license.

ipf\_lifts *International Power Lifting Results A subset of international powerlifting results.*

# Description

International Power Lifting Results A subset of international powerlifting results.

# Usage

ipf\_lifts

# Format

A data frame with 41,152 entries, one entry for individual lifter

name Individual lifter name

sex Binary sex (M/F)

event The type of competition that the lifter entered

equipment The equipment category under which the lifts were performed

age The age of the lifter on the start date of the meet

age\_class The age class in which the filter falls

division division of competition

**bodyweight\_kg** The recorded bodyweight of the lifter at the time of competition, to two decimal places

weight\_class\_kg The weight class in which the lifter competed, to two decimal places

best3squat\_kg Maximum of the first three successful attempts for the lift

best3bench\_kg Maximum of the first three successful attempts for the lift

best3deadlift\_kg Maximum of the first three successful attempts for the lift

place The recorded place of the lifter in the given division at the end of the meet

date Date of the event

federation The federation that hosted the meet

meet\_name The name of the meet

# Source

This data is a subset of the open dataset [Open Powerlifting](https://www.openpowerlifting.org/)

<span id="page-28-0"></span>Ebay auction data for the Nintendo Wii game Mario Kart.

# Usage

mario\_kart\_auction

# Format

A data frame of 143 auctions.

- id Auction ID assigned by Ebay
- duration Auction length in days
- n\_bids Number of bids
- cond Game condition, either new or used
- start\_pr Price at the start of the auction
- ship\_pr Shipping price
- total\_pr Total price, equal to auction price plus shipping price
- ship\_sp Shipping speed or method
- seller\_rate Seller's rating on Ebay, equal to the number of positive ratings minus the number of negative ratings
- stock\_photo Whether the auction photo was a stock photo or not, pictures used in many options were considered stock photos
- wheels Number of Wii wheels included in the auction
- title The title of the auctions

# Source

This data is from <https://www.openintro.org/data/index.php?data=mariokart>

<span id="page-29-0"></span>

2020 road traffic volume and crash level date for 13 Massachusetts counties

#### Usage

mass\_traffic\_2020

# Format

A data frame of 874 rows representing traffic data at the 874 sites

site\_id Site id

county County in which the site is located

community Community in which the site is located

rural\_urban Rural (R) or Urban (U)

- dir Direction for traffic movement. Either 1-WAY, 2-WAY, EB (eastbound), RAMP or WB (westbound)
- functional\_class Classification of road. Either Arterial, Collector, Freeway & Expressway, Interstate or Local Road

avg\_speed Average traffic speed

total\_volume Number of vehicles recorded at each site in 2020

crashes Number of vehicle crashes at each site

nonfatal\_injuries Number of non-fatal injuries for all recorded vehicle crashes

fatal\_injuries Number of fatal injuries for all recorded vehicle crashes

MA\_schools *Massachusetts Public High Schools Data*

# Description

Data on Massachusetts public high schools in 2017

# Usage

MA\_schools

#### <span id="page-30-0"></span>Format

A data frame of 332 rows representing Massachusetts high schools and 4 variables

school name High school name.

- average\_sat\_math Average SAT math score. Note 58 of the original 390 values of this variable were missing; these rows were dropped from consideration.
- perc\_disadvan Percent of the student body that are considered economically disadvantaged.
- size Size of school enrollment; small 13-341 students, medium 342-541 students, large 542-4264 students.

#### Source

The original source of the data are Massachusetts Department of Education reports [https://](https://profiles.doe.mass.edu/state_report/) [profiles.doe.mass.edu/state\\_report/](https://profiles.doe.mass.edu/state_report/), however the data was downloaded from Kaggle at <https://www.kaggle.com/ndalziel/massachusetts-public-schools-data>

ma\_traffic\_2020\_vs\_2019

*Massachusetts 2020 vs. 2019 Traffic Data Comparison*

#### Description

This dataset contains information about changes in speed, volume, and accidents of traffic between 2020 and 2019 by community and class of road in Massachusetts.

#### Usage

ma\_traffic\_2020\_vs\_2019

# Format

A data frame of 264 rows each representing a different community in Massachusetts.

community City or Town

functional\_class Class or group the road belongs to

change\_in\_speed Average estimated Speed (mph)

change\_in\_volume Average traffic

change\_in\_accidents Average number of accidents

#### Source

[https://massdot-impact-crashes-vhb.opendata.arcgis.com/datasets/MassDOT::2020-v](https://massdot-impact-crashes-vhb.opendata.arcgis.com/datasets/MassDOT::2020-vehicle-level-crash-details/explore)ehicle-level-crash[explore](https://massdot-impact-crashes-vhb.opendata.arcgis.com/datasets/MassDOT::2020-vehicle-level-crash-details/explore) <https://mhd.public.ms2soft.com/tcds/tsearch.asp?loc=Mhd&mod=>

<span id="page-31-0"></span>Datasets and wrapper functions for tidyverse-friendly introductory linear regression, used in "Statistical Inference via Data Science: A ModernDive into R and the tidyverse" available at [https:](https://moderndive.com/) [//moderndive.com/](https://moderndive.com/).

#### Author(s)

Maintainer: Albert Y. Kim <albert.ys.kim@gmail.com> [\(ORCID\)](https://orcid.org/0000-0001-7824-306X) Authors:

• Chester Ismay <chester.ismay@gmail.com> [\(ORCID\)](https://orcid.org/0000-0003-2820-2547)

Other contributors:

- Andrew Bray <abray@reed.edu> [\(ORCID\)](https://orcid.org/0000-0002-4037-7414) [contributor]
- Delaney Moran <delaneyemoran@gmail.com> [contributor]
- Evgeni Chasnovski <evgeni.chasnovski@gmail.com> [\(ORCID\)](https://orcid.org/0000-0002-1617-4019) [contributor]
- Will Hopper <wjhopper510@gmail.com> [\(ORCID\)](https://orcid.org/0000-0002-7848-1946) [contributor]
- Benjamin S. Baumer <ben.baumer@gmail.com> [\(ORCID\)](https://orcid.org/0000-0002-3279-0516) [contributor]
- Marium Tapal <mariumtapal@gmail.com> [\(ORCID\)](https://orcid.org/0000-0001-5093-6462) [contributor]
- Wayne Ndlovu <waynedndlovu5@gmail.com> [contributor]
- Catherine Peppers <cpeppers@smith.edu> [contributor]
- Annah Mutaya <annahmutaya18@gmail.com> [contributor]
- Anushree Goswami <anushreeegoswami@gmail.com> [contributor]
- Ziyue Yang <zyang2k@gmail.com> [\(ORCID\)](https://orcid.org/0000-0002-9299-8327) [contributor]
- Clara Li <clarasepianli@gmail.com> [\(ORCID\)](https://orcid.org/0000-0003-2456-0849) [contributor]
- Caroline McKenna <carolinemckenna101@gmail.com> [contributor]
- Catherine Park <jcathyp@gmail.com> [\(ORCID\)](https://orcid.org/0000-0002-8273-9620) [contributor]
- Abbie Benfield <abbidabbers@gmail.com> [contributor]
- Georgia Gans <georgiagans@live.com> [contributor]
- Kacey Jean-Jacques <kjeanjacques@smith.edu> [contributor]
- Swaha Bhattacharya <itsswahabhattacharya@gmail.com> [contributor]
- Vivian Almaraz <viviansofia101@gmail.com> [contributor]
- Elle Jo Whalen <ewhalen@smith.edu> [contributor]
- Jacqueline Chen <jchen76@smith.edu> [contributor]
- Michelle Flesaker <mflesaker@smith.edu> [contributor]
- Irene Foster <ifoster25@smith.edu> [contributor]

#### moderndive 33

- Aushanae Haller <aushanaenhaller@gmail.com> [contributor]
- Benjamin Bruncati <kbruncati@smith.edu> [\(ORCID\)](https://orcid.org/0000-0001-8545-5984) [contributor]
- Quinn White <quinnarlise@gmail.com> [\(ORCID\)](https://orcid.org/0000-0001-5399-0237) [contributor]
- Tianshu Zhang <tzhang26@smith.edu> [\(ORCID\)](https://orcid.org/0000-0002-3004-4472) [contributor]
- Katelyn Diaz <katndiaz@gmail.com> [\(ORCID\)](https://orcid.org/0000-0001-6108-1682) [contributor]
- Rose Porta <rporta@smith.edu> [contributor]
- Renee Wu <rwu30@smith.edu> [contributor]
- Arris Moise <amoise@smith.edu> [contributor]
- Kate Phan <kphan@smith.edu> [contributor]
- Grace Hartley <grace.hartley@gmail.com> [contributor]
- Silas Weden <silasweden@gmail.com> [contributor]
- Emma Vejcik <evejcik@gmail.com> [\(ORCID\)](https://orcid.org/0000-0001-5093-6462) [contributor]
- Nikki Schuldt <nikkischuldt@gmail.com> [contributor]
- Tess Goldmann <tessgoldmann@aol.com> [contributor]
- Hongtong Lin <cccynthialht@gmail.com> [contributor]
- Alejandra Munoz <amunozgarcia@smith.edu> [contributor]
- Elina Gordon-Halpern <egordonhalpern@smith.edu> [contributor]
- Haley Schmidt <heschmidt00@gmail.com> [\(ORCID\)](https://orcid.org/0000-0002-6184-2266) [contributor]

#### See Also

Useful links:

- <https://moderndive.github.io/moderndive/>
- <https://github.com/moderndive/moderndive/>
- Report bugs at <https://github.com/moderndive/moderndive/issues>

# Examples

library(moderndive)

```
# Fit regression model:
mpg_model \leq -lm(mp \leq hp, data = mtcars)
```

```
# Regression tables:
get_regression_table(mpg_model)
```
# Information on each point in a regression: get\_regression\_points(mpg\_model)

```
# Regression summaries
get_regression_summaries(mpg_model)
```

```
# Plotting parallel slopes models
library(ggplot2)
```

```
ggplot(evals, aes(x = age, y = score, color = ethnicity)) +geom_point() +
 geom_parallel_slopes(se = FALSE)
```
movies\_sample *Random sample of 68 action and romance movies*

# Description

A random sample of 32 action movies and 36 romance movies from <https://www.imdb.com/> and their ratings.

#### Usage

movies\_sample

#### Format

A data frame of 68 rows movies.

title Movie title year Year released rating IMDb rating out of 10 stars genre Action or Romance

# See Also

This data was sampled from the movies data frame in the ggplot2movies package.

mythbusters\_yawn *Data from Mythbusters' study on contagiousness of yawning*

# Description

From a study on whether yawning is contagious <https://www.imdb.com/title/tt0768479/>. The data here was derived from the final proportions of yawns given in the show.

# Usage

mythbusters\_yawn

# Format

A data frame of 50 rows representing each of the 50 participants in the study.

subj integer value corresponding to identifier variable of subject ID

group string of either "seed", participant was shown a yawner, or "control", participant was not shown a yawner

yawn string of either "yes", the participant yawned, or "no", the participant did not yawn

<span id="page-33-0"></span>

<span id="page-34-2"></span><span id="page-34-0"></span>orig\_pennies\_sample *A random sample of 40 pennies sampled from the* pennies *data frame*

### **Description**

A dataset of 40 pennies to be treated as a random sample with [pennies\(\)](#page-34-1) acting as the population. Data on these pennies were recorded in 2011.

# Usage

```
orig_pennies_sample
```
# Format

A data frame of 40 rows representing 40 randomly sampled pennies from [pennies\(\)](#page-34-1) and 2 variables

year Year of minting age\_in\_2011 Age in 2011

#### Source

StatCrunch <https://www.statcrunch.com:443/app/index.html?dataid=301596>

# See Also

[pennies\(\)](#page-34-1)

<span id="page-34-1"></span>pennies *A population of 800 pennies sampled in 2011*

# Description

A dataset of 800 pennies to be treated as a sampling population. Data on these pennies were recorded in 2011.

#### Usage

pennies

# Format

A data frame of 800 rows representing different pennies and 2 variables

year Year of minting age\_in\_2011 Age in 2011

# Source

StatCrunch <https://www.statcrunch.com:443/app/index.html?dataid=301596>

<span id="page-35-0"></span>

35 bootstrap resamples with replacement of sample of 50 pennies contained in a 50 cent roll from Florence Bank on Friday February 1, 2019 in downtown Northampton, Massachusetts, USA [https:](https://goo.gl/maps/AF88fpvVfm12) [//goo.gl/maps/AF88fpvVfm12](https://goo.gl/maps/AF88fpvVfm12). The original sample of 50 pennies is available in [pennies\\_sample\(\)](#page-35-1) .

#### Usage

pennies\_resamples

#### Format

A data frame of 1750 rows representing 35 students' bootstrap resamples of size 50 and 3 variables

replicate ID variable of replicate/resample number.

name Name of student

year Year on resampled penny

# See Also

[pennies\\_sample\(\)](#page-35-1)

<span id="page-35-1"></span>pennies\_sample *A sample of 50 pennies*

# Description

A sample of 50 pennies contained in a 50 cent roll from Florence Bank on Friday February 1, 2019 in downtown Northampton, Massachusetts, USA <https://goo.gl/maps/AF88fpvVfm12>.

#### Usage

pennies\_sample

# Format

A data frame of 50 rows representing 50 sampled pennies and 2 variables

ID Variable used to uniquely identify each penny.

year Year of minting.

# Note

The original pennies\_sample has been renamed [orig\\_pennies\\_sample\(\)](#page-34-2) as of moderndive v0.3.0.

<span id="page-36-1"></span><span id="page-36-0"></span>

Data from a 1970's study on whether gender influences hiring recommendations. Originally used in OpenIntro.org.

## Usage

promotions

#### Format

A data frame with 48 observations on the following 3 variables.

id Identification variable used to distinguish rows.

gender gender (collected as a binary variable at the time of the study): a factor with two levels male and female

decision a factor with two levels: promoted and not

#### Source

Rosen B and Jerdee T. 1974. Influence of sex role stereotypes on personnel decisions. Journal of Applied Psychology 59(1):9-14.

#### See Also

The data in promotions is a slight modification of [openintro::gender\\_discrimination\(\)](#page-0-0).

promotions\_shuffled *One permutation/shuffle of promotions*

#### Description

Shuffled/permuted data from a 1970's study on whether gender influences hiring recommendations.

#### Usage

promotions\_shuffled

# Format

A data frame with 48 observations on the following 3 variables.

id Identification variable used to distinguish rows.

gender shuffled/permuted (binary) gender: a factor with two levels male and female

decision a factor with two levels: promoted and not

# <span id="page-37-0"></span>See Also

[promotions\(\)](#page-36-1).

saratoga\_houses *House Prices and Properties in Saratoga, New York*

# Description

Random sample of 1057 houses taken from full Saratoga Housing Data (De Veaux)

#### Usage

saratoga\_houses

# Format

A data frame with 1057 observations on the following 8 variables

price price (US dollars)

living\_area Living Area (square feet)

bathrooms Number of Bathroom (half bathrooms have no shower or tub)

bedrooms Number of Bedrooms

fireplaces Number of Fireplaces

lot\_size Size of Lot (acres)

age Age of House (years)

fireplace Whether the house has a Fireplace

# Source

Gathered from [https://docs.google.com/spreadsheets/d/1AY5eECqNIggKpYF3kYzJQBIuuOdk](https://docs.google.com/spreadsheets/d/1AY5eECqNIggKpYF3kYzJQBIuuOdkiclFhbjAmY3Yc8E/edit#gid=622599674)iclFhbjAmY3Yc8E/ [edit#gid=622599674](https://docs.google.com/spreadsheets/d/1AY5eECqNIggKpYF3kYzJQBIuuOdkiclFhbjAmY3Yc8E/edit#gid=622599674)

<span id="page-38-0"></span>Counting the number of red balls in 33 tactile samples of size  $n = 50$  balls from  $https://github.$ [com/moderndive/moderndive/blob/master/data-raw/sampling\\_bowl.jpeg](https://github.com/moderndive/moderndive/blob/master/data-raw/sampling_bowl.jpeg)

# Usage

tactile\_prop\_red

# Format

A data frame of 33 rows representing different groups of students' samples of size  $n = 50$  and 4 variables

group Group members

replicate Replicate number

red\_balls Number of red balls sampled out of 50

prop\_red Proportion red balls out of 50

# See Also

[bowl\(\)](#page-7-1)

# <span id="page-39-0"></span>**Index**

∗ datasets alaska\_flights, [3](#page-2-0) almonds\_bowl, [4](#page-3-0) almonds\_sample\_100, [5](#page-4-0) amazon\_books, [5](#page-4-0) avocados, [6](#page-5-0) babies, [6](#page-5-0) bowl, [8](#page-7-0) bowl\_sample\_1, [9](#page-8-0) bowl\_samples, [8](#page-7-0) coffee\_ratings, [9](#page-8-0) DD\_vs\_SB, [11](#page-10-0) early\_january\_2023\_weather, [11](#page-10-0) early\_january\_weather, [12](#page-11-0) envoy\_flights, [13](#page-12-0) ev\_charging, [15](#page-14-0) evals, [14](#page-13-0) house\_prices, [27](#page-26-0) ipf\_lifts, [28](#page-27-0) MA\_schools, [30](#page-29-0) ma\_traffic\_2020\_vs\_2019, [31](#page-30-0) mario\_kart\_auction, [29](#page-28-0) mass\_traffic\_2020, [30](#page-29-0) movies\_sample, [34](#page-33-0) mythbusters\_yawn, [34](#page-33-0) orig\_pennies\_sample, [35](#page-34-0) pennies, [35](#page-34-0) pennies\_resamples, [36](#page-35-0) pennies\_sample, [36](#page-35-0) promotions, [37](#page-36-0) promotions\_shuffled, [37](#page-36-0) saratoga\_houses, [38](#page-37-0) tactile\_prop\_red, [39](#page-38-0) aes(), *[16](#page-15-0)*, *[19](#page-18-0)* alaska\_flights, [3](#page-2-0)

```
almonds_bowl, 4
almonds_sample_100, 5
amazon_books, 5
as.data.frame, 26
```
augment(), *[23](#page-22-0)* avocados, [6](#page-5-0) babies, [6](#page-5-0) borders(), *[17](#page-16-0)*, *[20](#page-19-0)* bowl, [8](#page-7-0) bowl(), *[8,](#page-7-0) [9](#page-8-0)*, *[39](#page-38-0)* bowl\_sample\_1, [9](#page-8-0) bowl\_samples, [8](#page-7-0) coffee\_ratings, [9](#page-8-0) DD\_vs\_SB, [11](#page-10-0) early\_january\_2023\_weather, [11](#page-10-0) early\_january\_weather, [12](#page-11-0) envoy\_flights, [13](#page-12-0) ev\_charging, [15](#page-14-0) evals, [14](#page-13-0) fortify(), *[16](#page-15-0)*, *[19](#page-18-0)* geom\_categorical\_model, [16](#page-15-0) geom\_categorical\_model(), *[20](#page-19-0)* geom\_parallel\_slopes, [18](#page-17-0) geom\_parallel\_slopes(), *[16](#page-15-0)*, *[18](#page-17-0)*, *[25,](#page-24-0) [26](#page-25-0)* get\_correlation, [21](#page-20-0) get\_regression\_points, [22](#page-21-0) get\_regression\_points(), *[24,](#page-23-0) [25](#page-24-0)* get\_regression\_summaries, [23](#page-22-0) get\_regression\_summaries(), *[23](#page-22-0)*, *[25](#page-24-0)* get\_regression\_table, [24](#page-23-0) get\_regression\_table(), *[23,](#page-22-0) [24](#page-23-0)* gg\_parallel\_slopes, [25](#page-24-0) ggplot(), *[16](#page-15-0)*, *[19](#page-18-0)* ggplot2::ggplot(), *[26](#page-25-0)* glance(), *[24](#page-23-0)* house\_prices, [27](#page-26-0)

40

ipf\_lifts, [28](#page-27-0)

#### INDEX  $41$

```
key glyphs
, 17
, 20
layer position
, 17
, 19
layer()
, 17
, 19
, 20
30
ma_traffic_2020_vs_2019
, 31
mario_kart_auction
, 29
mass_traffic_2020
, 30
moderndive
, 32
moderndive-package
(moderndive
)
, 32
34
mythbusters_yawn
, 34
nycflights13::airlines
,
3
nycflights13::airports
,
4
nycflights13::flights
,
4
, 12
nycflights13::planes
,
3
nycflights13::weather
,
4
, 13
nycflights23::airlines
, 13
nycflights23::airports
, 13
nycflights23::flights
, 12
, 13
nycflights23::planes
, 13
nycflights23::weather
, 12
, 13
openintro::evals()
, 14
openintro::gender_discrimination()
, 37
orig_pennies_sample
, 35
orig_pennies_sample()
, 36
pennies
, 35
pennies()
, 35
pennies_resamples
, 36
pennies_sample
, 36
pennies_sample()
, 36
promotions
, 37
promotions()
, 38
promotions_shuffled
, 37
saratoga_houses
, 38
stats::cor()
, 21
tactile_prop_red
, 39
tidy()
, 25
```